## **Velocity Time Analysis Questions: Guided Practice**

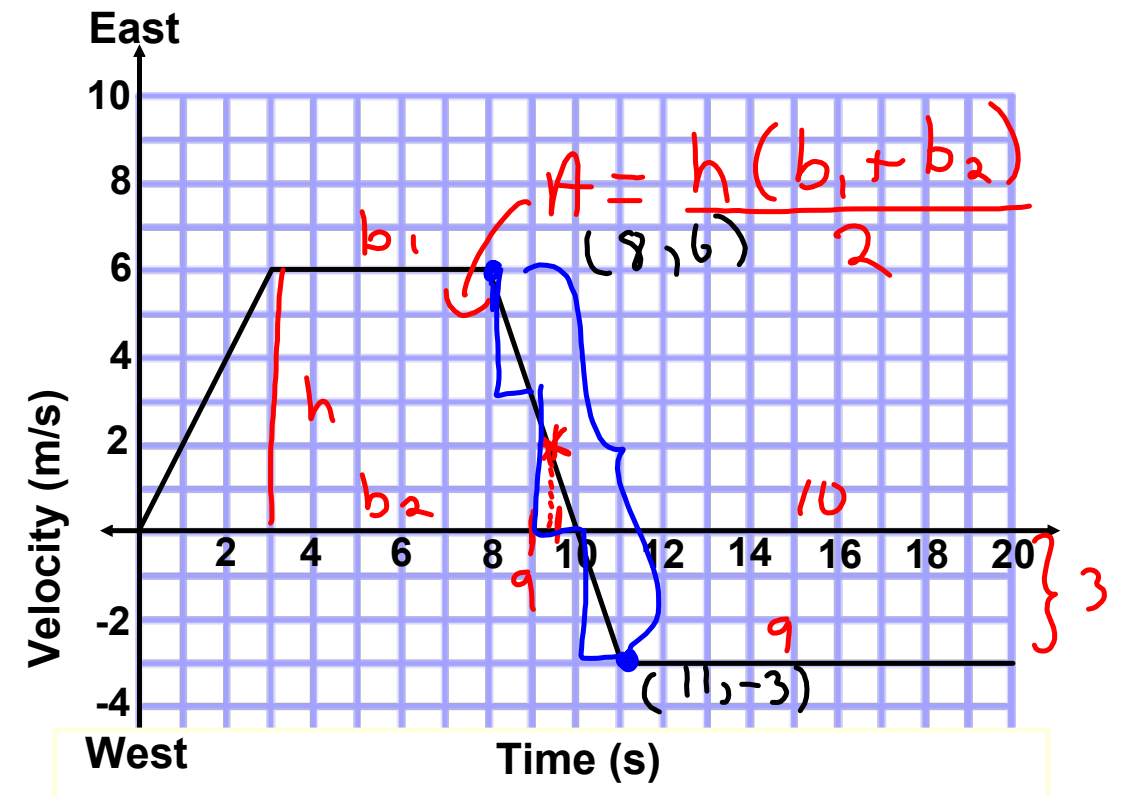

## **Quantitative Analysis (calculations)**

- **8** 1. Calculate the initial acceleration.
- **10** 2. Calculate the distance traveled during the first 6 seconds.
- 3. Calculate the total distance traveled east.
- 4. Calculate the total distance traveled west.
- 5. Calculate the position at the 20 s mark.
- 6. Calculate the average velocity and speed for the 20 s.
- 7. Calculate the acceleration at the 9.31 s mark.

**1D Kinematics Acceleration.notebook** *October 05, 2015* 

1. 
$$
\vec{a} = slope
$$
  
\n
$$
= \frac{6 - 0}{3 - 0} = \boxed{2m/3}
$$
\n3.  $d = ast =$   $\frac{Area \cdot 500}{2} = \frac{6(5 + 10)}{2}$   
\n
$$
= \frac{h(b_1 + b_2)}{2} = \frac{6(5 + 10)}{2}
$$
\n
$$
= 45m
$$

$$
4. dwest = Both-400
$$
  
=  $\frac{h(b_1 + b_2)}{2} = \frac{3(10+9)}{2} = 28.5m$ 

5. 
$$
\overrightarrow{d}_f = ?
$$
 @ 20s mark

$$
d_{f} = T_{op} - B_{o}t + I_{on}
$$
\n
$$
= 45 - 28.5 = 16.5 m
$$
\n
$$
6. \quad \overrightarrow{V_{avg}} = \frac{\overrightarrow{d}}{t} = \frac{16.5}{20} = 16.5 m
$$
\n
$$
16.5 - 0 = 16.5
$$

$$
\mathcal{U}_{s}p = \frac{d}{t} = \frac{45 + 28.5}{20} = \frac{73.5}{20}
$$

$$
= \frac{3.68 \text{ m/s}}{}
$$

$$
\vec{r} \cdot \vec{\alpha} = 5 \text{ } l \text{ } \circ \rho e
$$
\n
$$
= \frac{-3 - 6}{11 - 8} = \frac{-9}{3} = \boxed{-3m/s^2}
$$

moving-man\_all.jar